## Erledigt macOS High Sierra Erfahrungen

Beitrag von Mork vom Ork vom 14. Juni 2017, 19:53

Hi TheTobii,

Alles anzeigen

dann sollte Deine Patchsequenz nun in etwa so aussehen:

Code

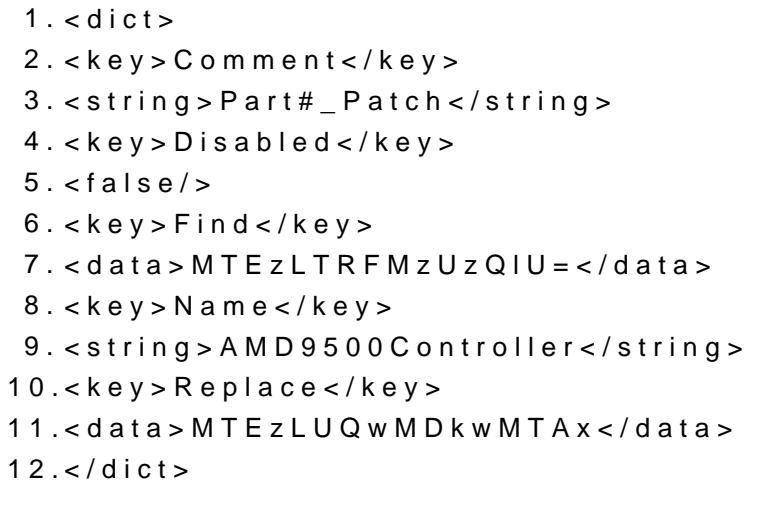

Und wenn das nicht klappt, musst Du es bei "FIND" mal mit dem Wert der z 113-4E353BU. Berichte bitte, ob es dann klappt. Ich habe in meine config.plist zur Si aktiv.

Oh, und ganz wichtig: "Inject ATI" deaktivieren, da hier sonst ein "fiktiver" \